# **Realbild und Zeichnung mischen**

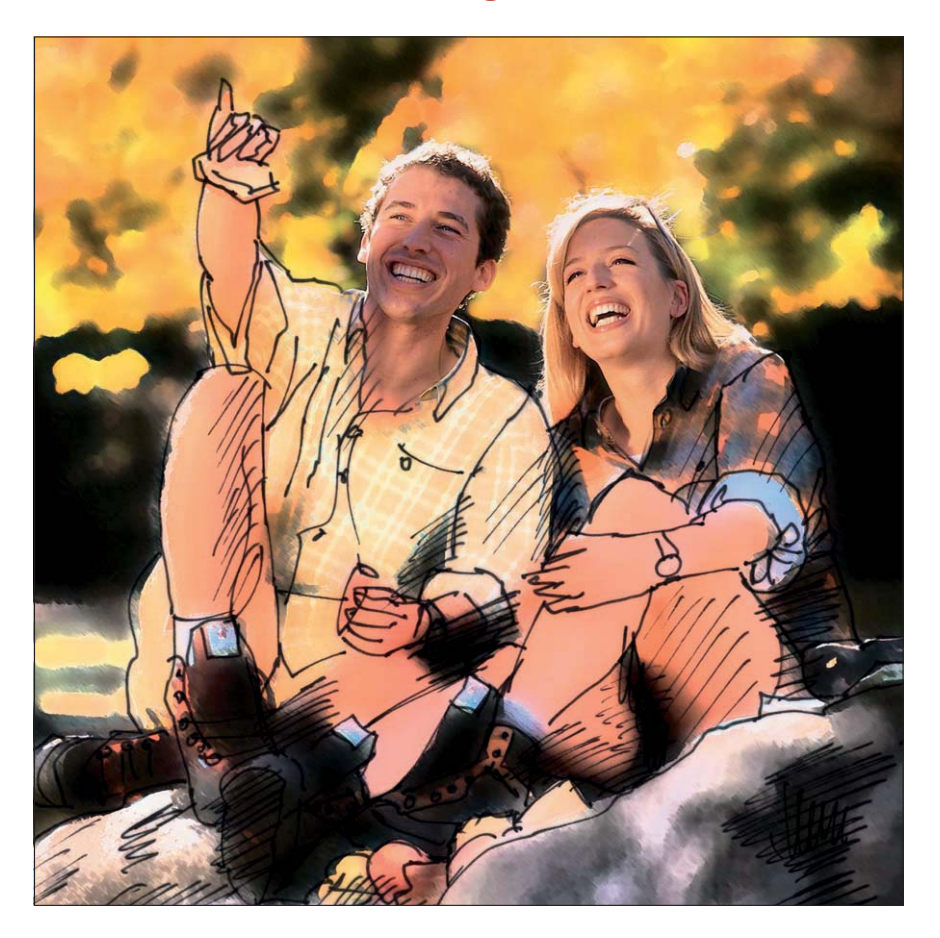

#### **Das Photoshop-o-meter** Welche Photoshop-Version benötige ich für diesen Beitrag?

# **CS3 CS3 CS4 CS5 CS5 CS6**

#### **Was Sie in diesem Abschnitt lernen:**

- Wie erstelle ich eine technische Zeichnung mit Photoshop-Pfaden?
- Wie bringe ich die Pfade sichtbar in die Bilddatei?
- Wie mache ich ein ganzes Haus unsichtbar?
- Wie simuliere ich Himmel mit einer Verlaufsfüllung?
- Wie ersetze ich fehlende Landschaft glaubwürdig?
- Wie mische ich Realbild und Zeichnung?
- Wie pixle ich diese Mischung?
- Wie integriere ich eine Skizze in ein Realbild?
- Wie mache ich ein Foto zum Scribble?
- Wie erzeuge ich eine Simulation künstlerischer Techniken?

**l1** Scribble und Realbild: eine aufmerksamkeitsstarke Mischung

## $\blacksquare$  Grundlagen

### **Was ist eine Mischung von Realbild und Zeichnung?**

Photoshop bietet unendlich viele kreative Möglichkeiten. Sie können damit neben vielem anderem Digitalfotos in Simulationen von Zeichnungen und Gemälden umwandeln – viel einfacher und schneller, als Sie dies mit konventionellen Mitteln jemals zuwege brächten. Mit etwas Know-how sind die Ergebnisse dieser Umwandlungen durchaus realistisch und von konventionellen Techniken kaum zu unterscheiden.

Und Sie können mit Photoshop relativ einfach realisieren, was mit konventionellen zeichnerischen Techniken – wenn überhaupt – nur mit großen Schwierigkeiten erstellbar ist: Mischungen zwischen Realbildern und Zeichnungen anzufertigen. Was meinen wir damit?

Im Ergebnis möchten wir Dateien erstellen, deren Inhalt teilweise ein Realbild ist, das jedoch durch andere Bereiche in zeichnerischer oder malerischer Weise ergänzt wird. In Werbung und Marketing lassen sich solche Motive für die verschiedensten Zwecke ideal einsetzen – denn sie verbinden die Aspekte "Idee" oder "Planung" mit dem fertigen Ergebnis, das sich nahtlos mit den "unfertigen" Bildteilen verbindet.

Denken Sie zum Beispiel an den Bau eines Hauses. Er beginnt immer mit Entwurf und Planung – die sich visuell vom Ergebnis unterscheiden, dieses jedoch vorhersehbar machen sollen. Verbinden sich Entwurf und Ergebnis zu einer sich ideal ergänzenden Einheit, dann transportiert dies die Botschaft von Einfachheit und Problemlosigkeit.

### **Unendliche Möglichkeiten**

### **Mischung zwischen Realbild und Zeichnung**

### **"Unfertig – fertig"**

### **Vom Entwurf zur Realisation**